# **CIS 122**

#### **Turtle Assignment**

### Assignment Breakdown

#### ● Only 3 Parts

- Part 0 Getting your turtle up and running
- Part 1 Spinning in Circles
- Part 2 Fun with Fractals

● You've already done Part 0 ○ Get turtle up and running ○ Run sample code ○ Don't need to submit anything

## Part 1 - Spinning in Circles

- In this problem, you're going to write a spiral drawing function
- A spiral is a naturally recursive shape ○ The "rest" of a spiral is just another spiral
- How do we draw a spiral? ○ Draw one side ○ Then draw the rest of the spiral

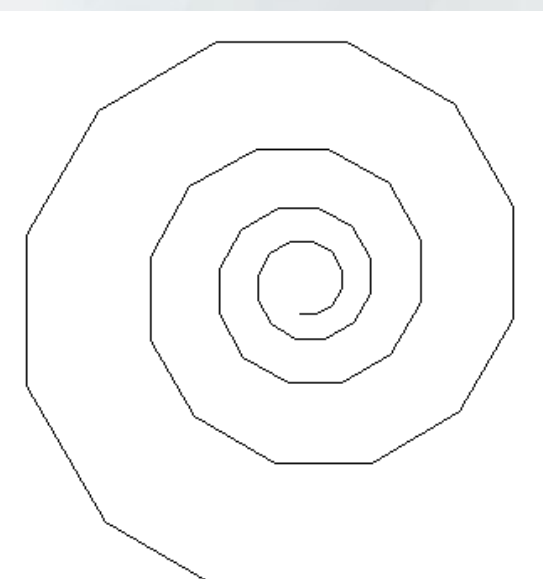

# Part 1 - Spinning in Circles

• What defines a spiral? ○ Initial side length ○ Side length modifier ○ Angle

• Our spiral function will take 3 arguments ○ spiral(length, multiplier, angle) ○ First side has given length ○ Each subsequent side grows by multiplier

○ Each subsequent side turns by angle

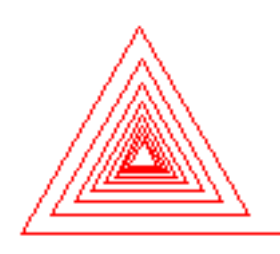

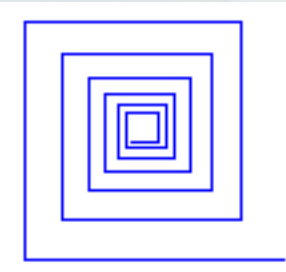

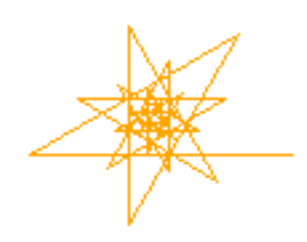

#### ● What is a fractal ○ A self-similar shape ○ Part of the shape looks like the shape as a whole

#### • A spiral is a simple fractal ○ But they can be much more complicated

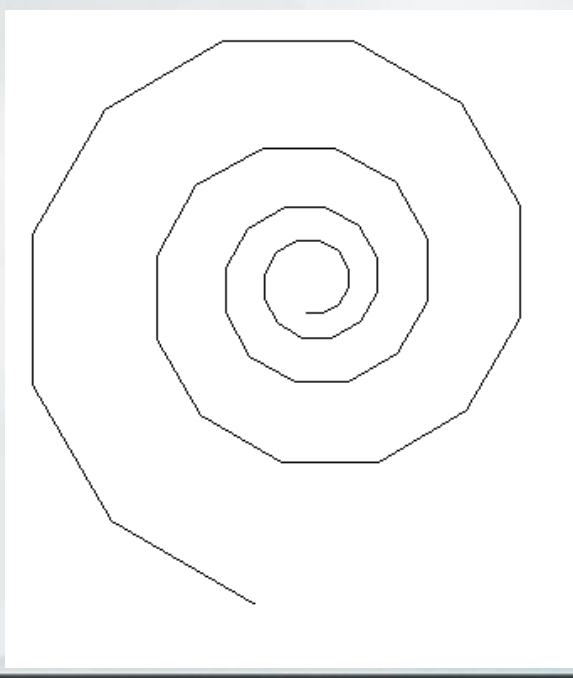

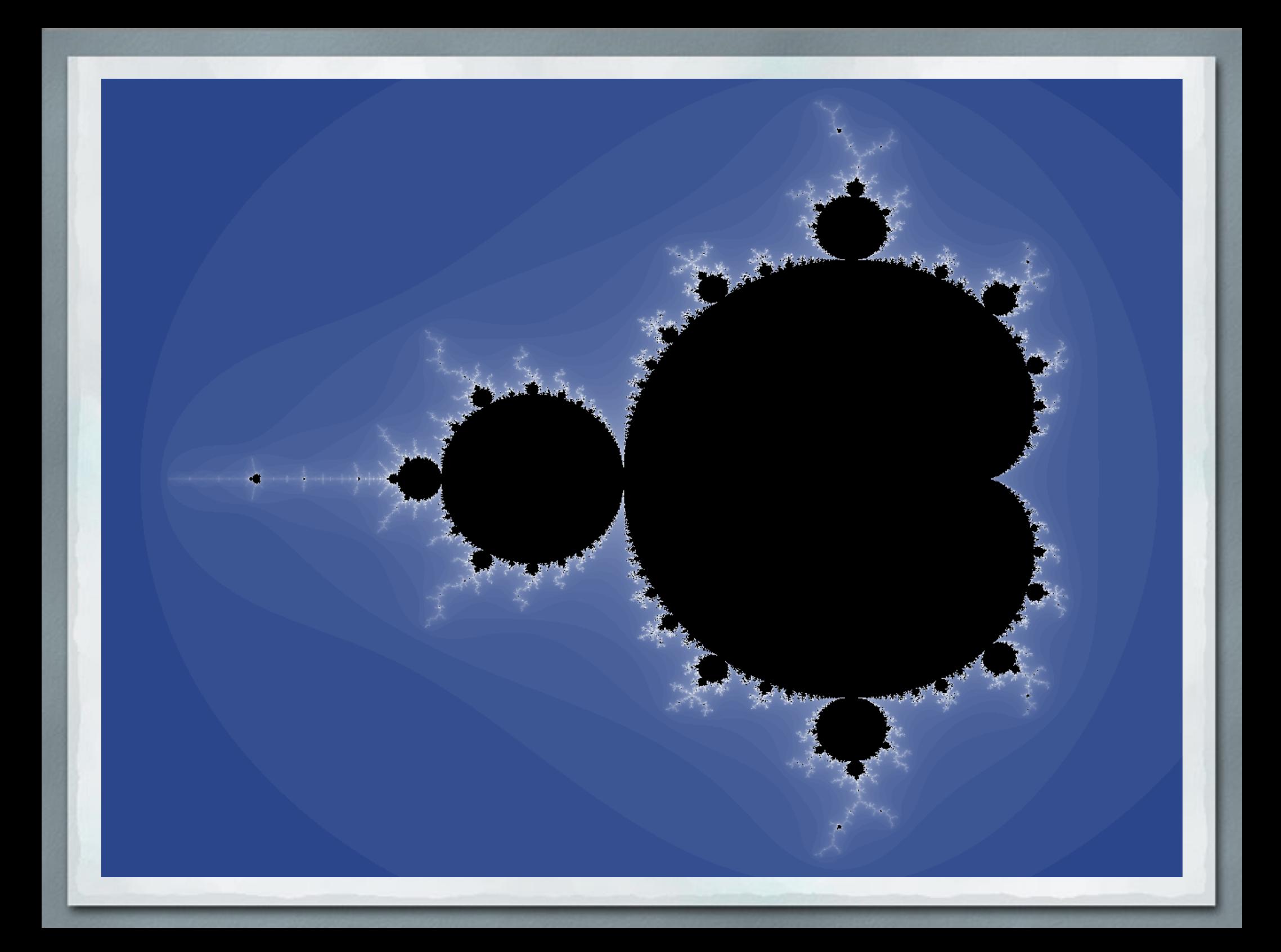

• For this problem, you're going to draw fractal trees ○ Surprisingly little code ○ Surprisingly complex shape

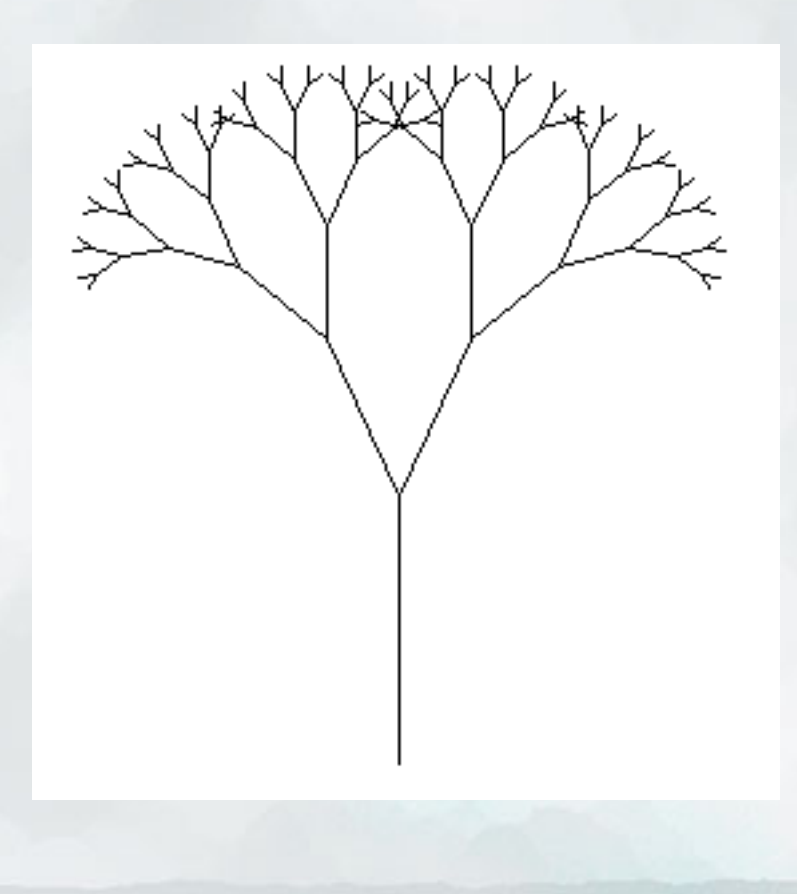

#### • What is a fractal tree?

○ It's a trunk

#### ○ With two smaller fractal trees attached

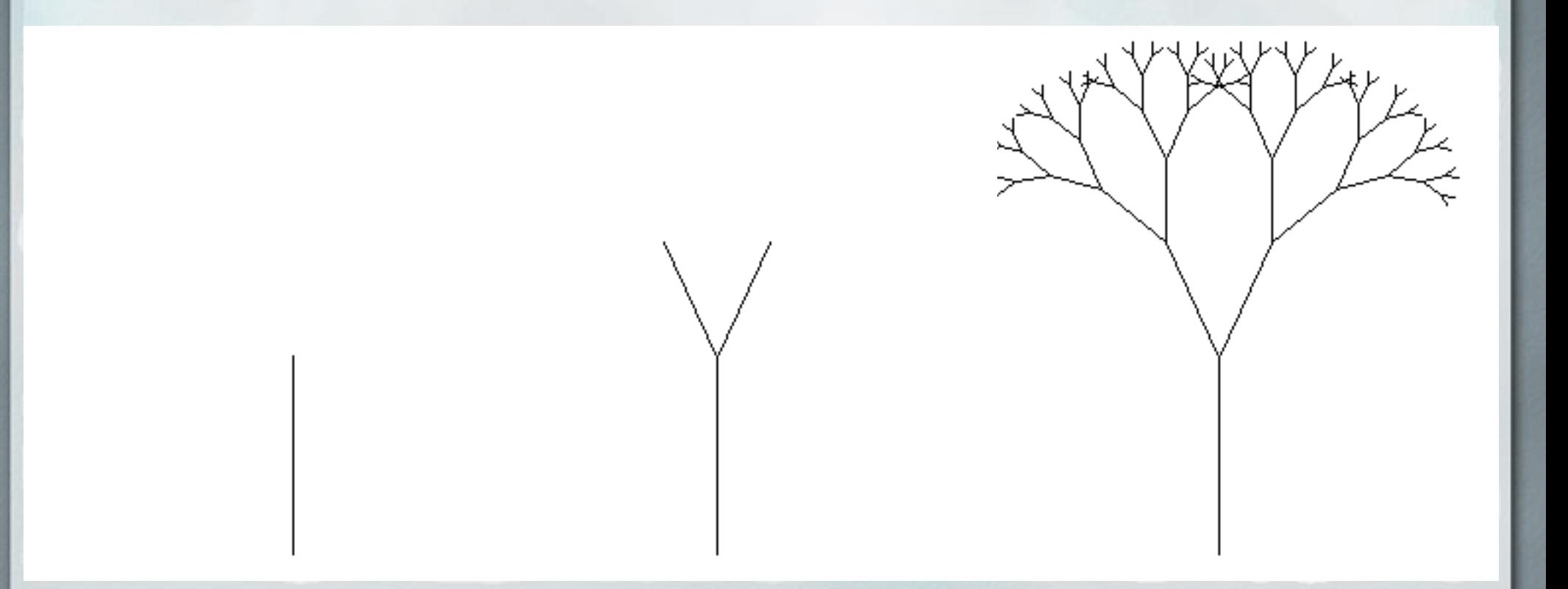

- So how do we draw one?
- Write a function tree(levels, trunkLength) ○ Draws a fractal tree ○ And returns turtle to where it started
- Why do we care where our turtle ends up? ○ Want to use tree as a building block  $\circ$  (for the tree function itself) ○ After we call tree, want turtle to be where we left it

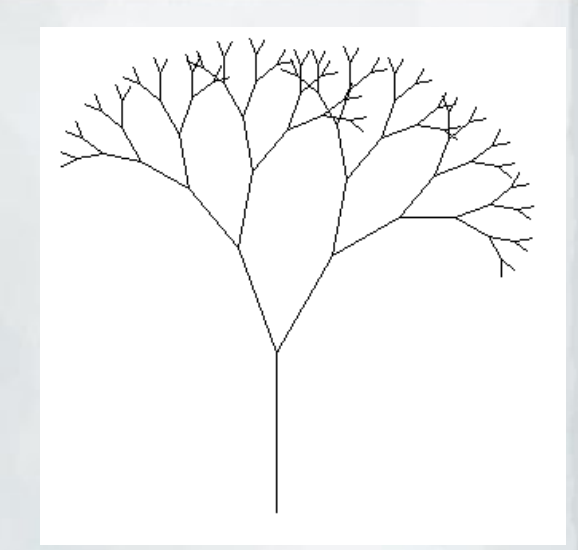

### A Secret to Programming

• I don't have all the turtle functions memorized ○ I don't have all the basic Python functions memorized

• When you want to know how to do something basic ○ Use google ○ Online documentation ○ Code samples

## A Secret to Programming

• Don't look up answers ○ Look up low level programming questions

#### **● GOOD**

○ How do I draw a line in Python? ○ How do I import the turtle module?

#### **● BAD**

○ How do I implement a caesar cipher? ○ How do I draw a fractal tree?

● Figure out what you want to code ○ Look up how to do the pieces